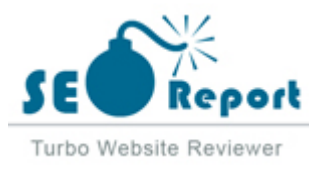

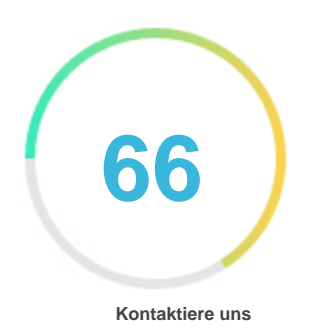

### Fehler - Erneut versuchen (Meldung fehlgeschlagen) Web3js.readthedocs.io

E-Mail 2022-03-20

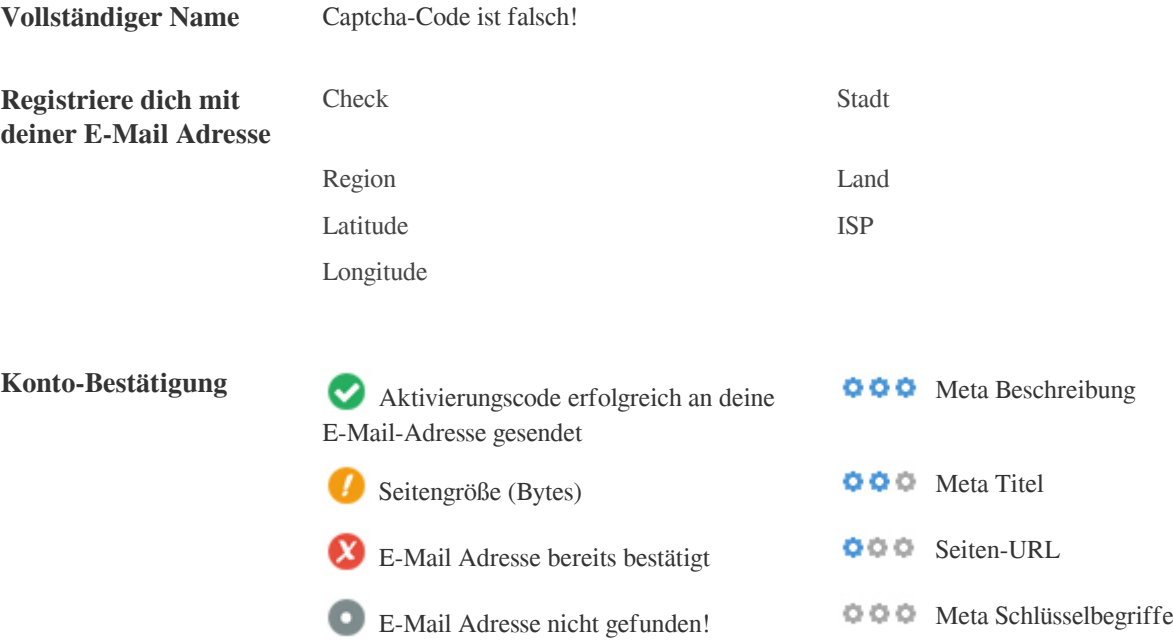

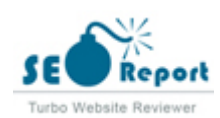

<span id="page-1-0"></span>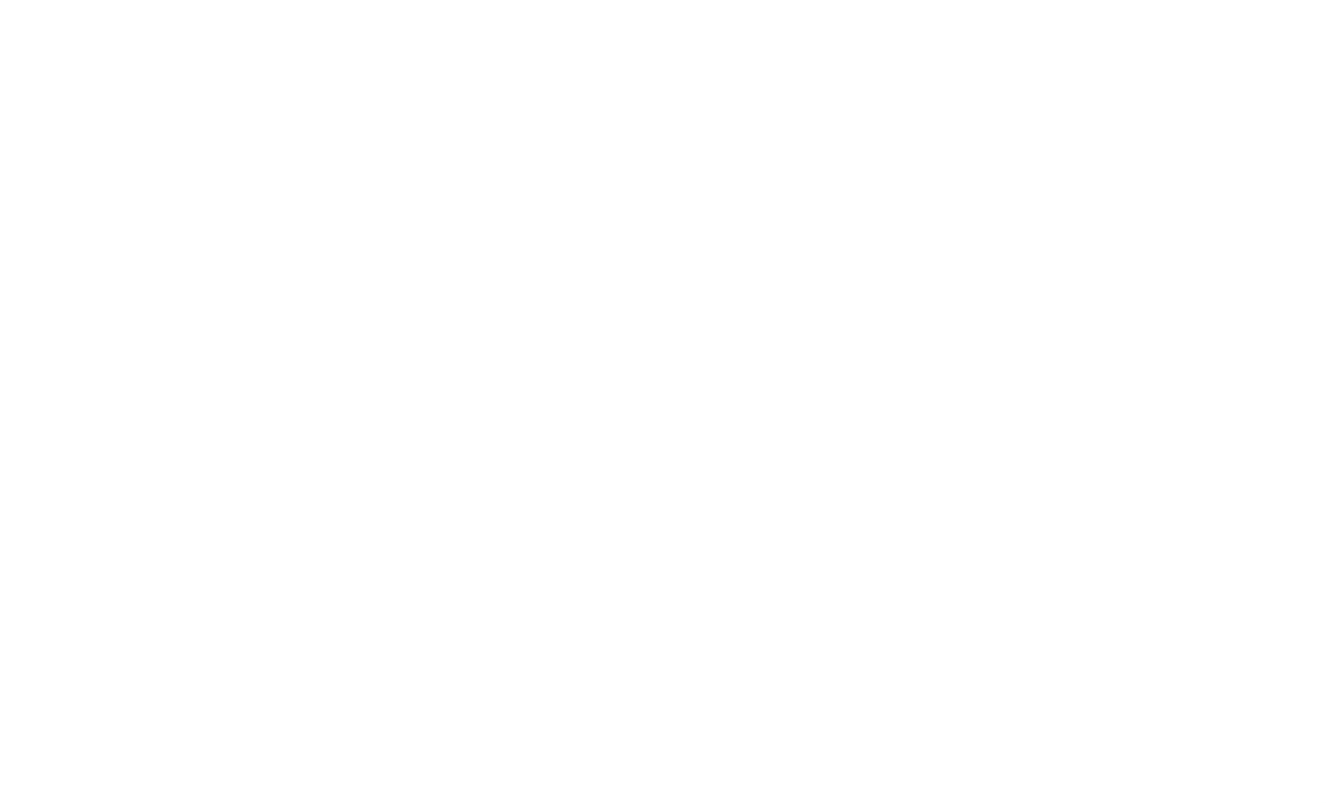

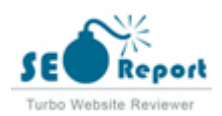

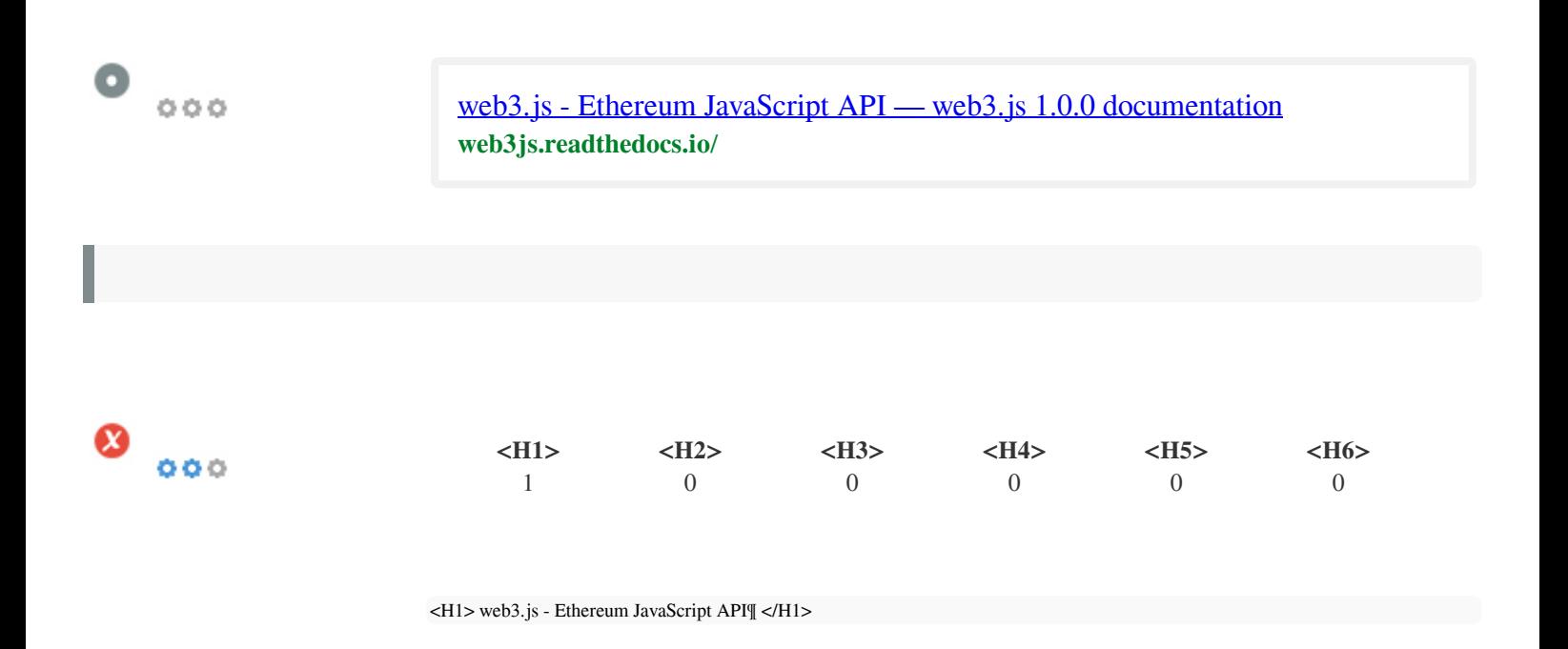

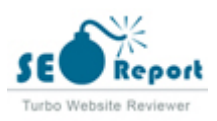

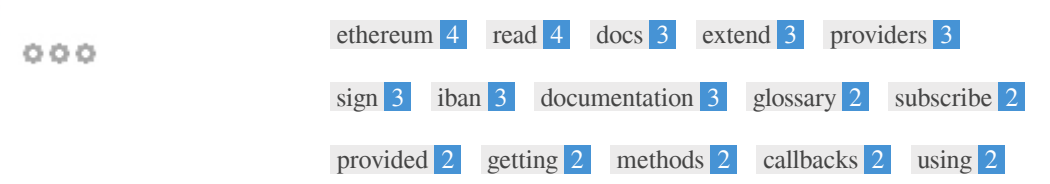

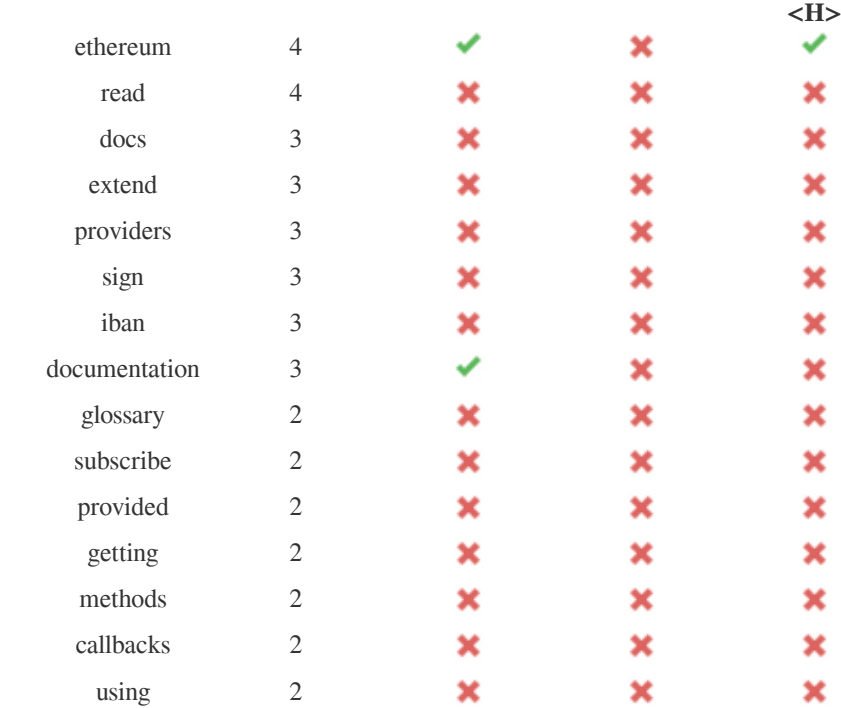

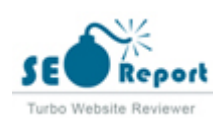

 $\bullet$ 

 $\bullet$   $\circ$ 

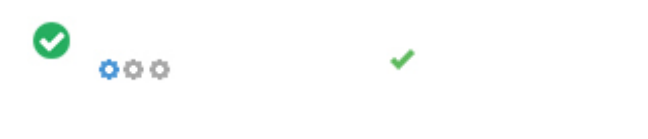

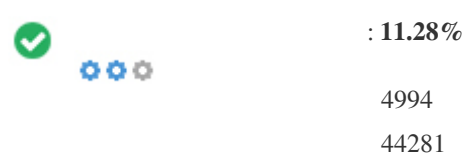

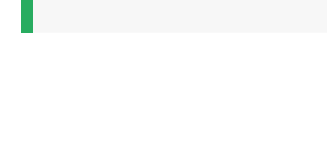

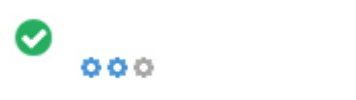

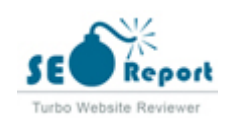

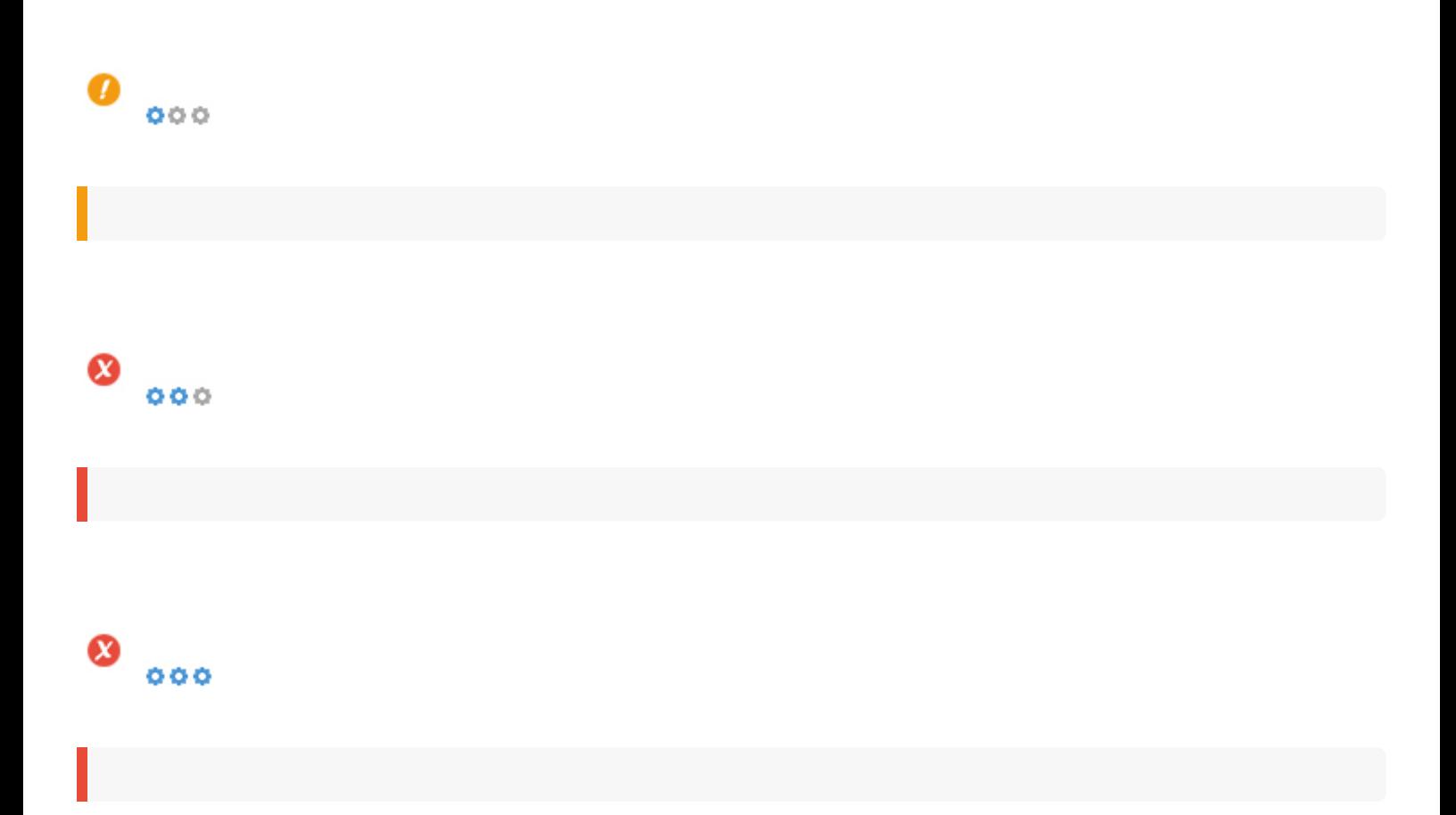

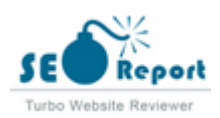

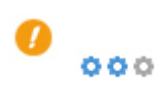

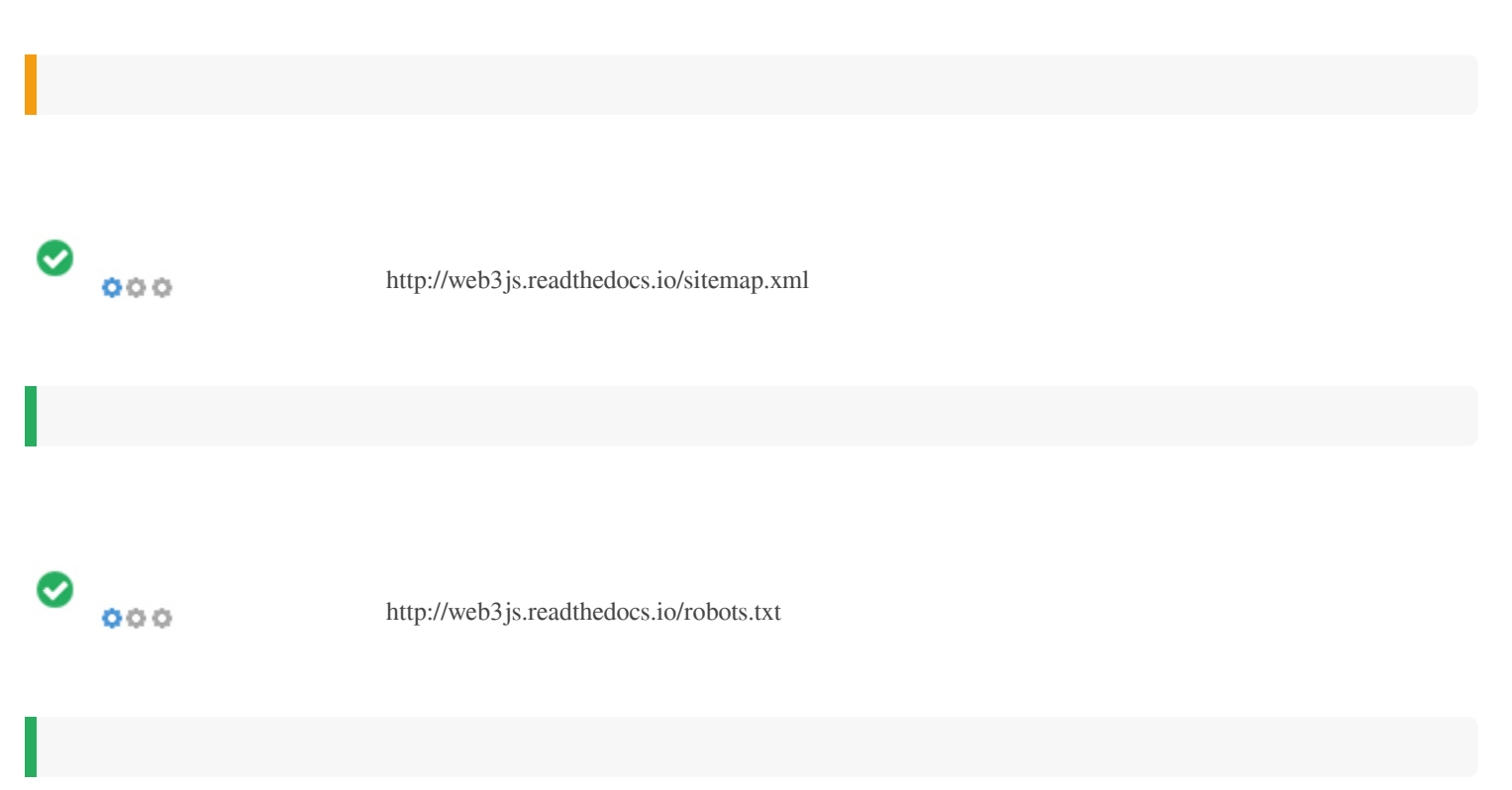

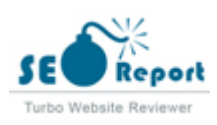

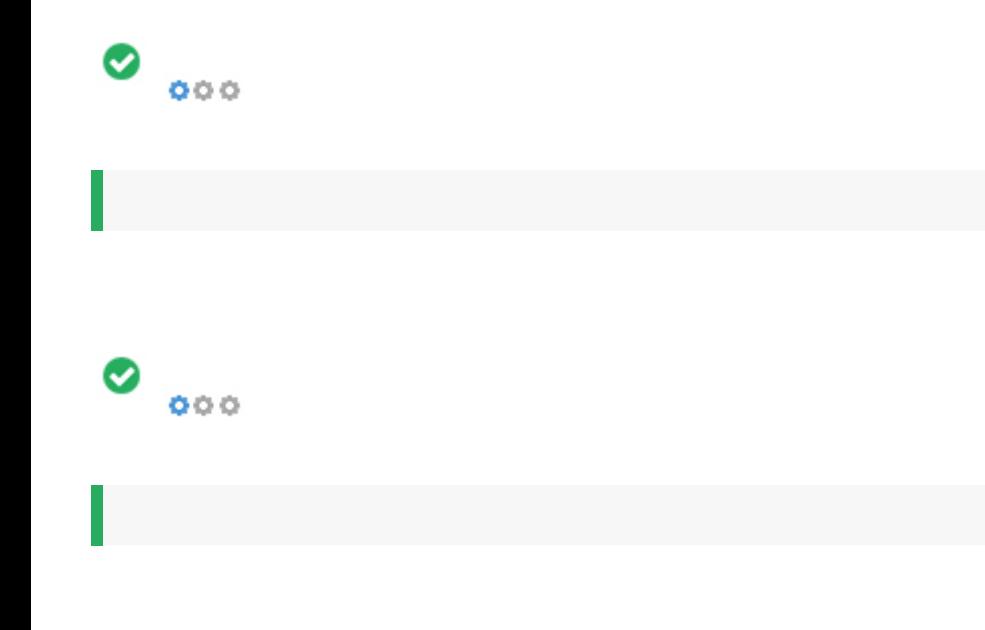

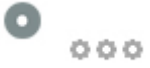

- : Not Available
- : Not Available
- : Not Available
- : Not Available

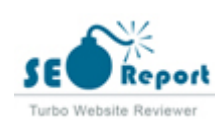

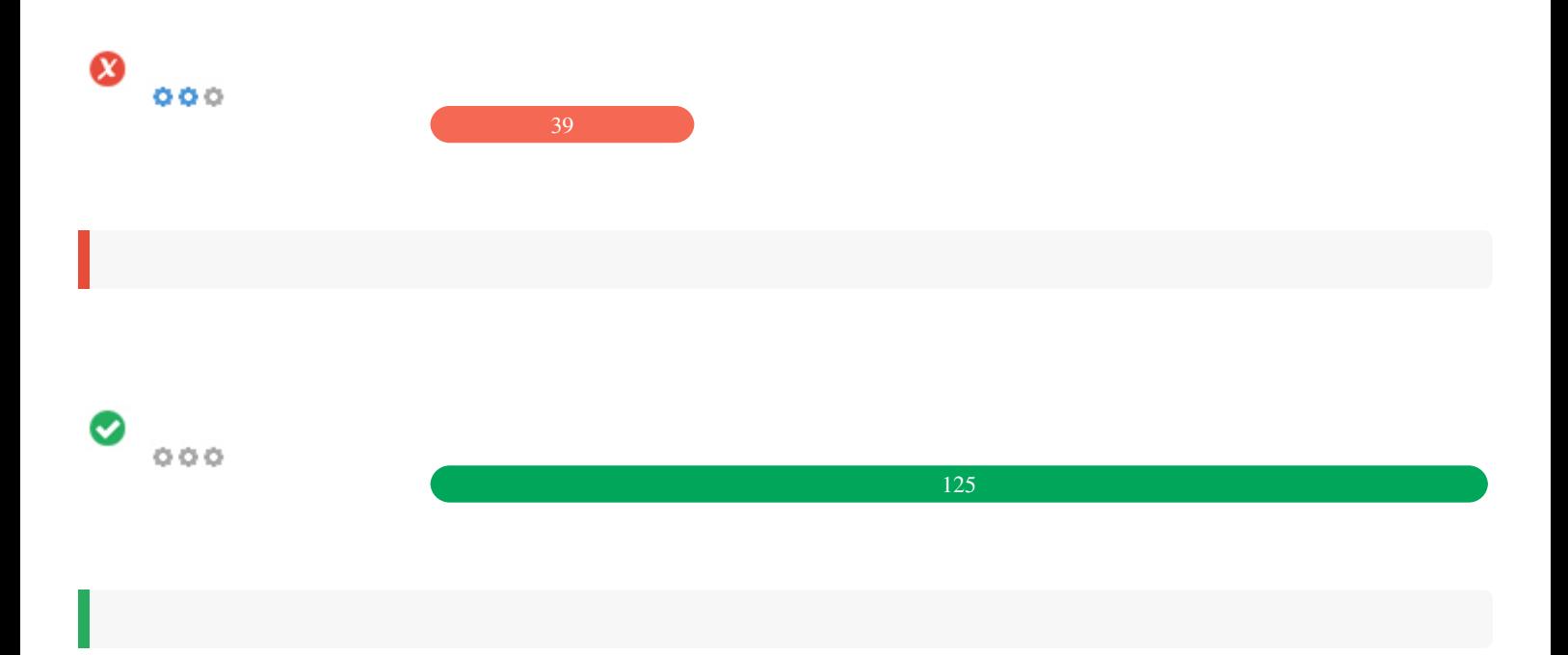

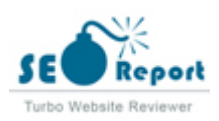

#### <span id="page-9-0"></span>**Stadt**

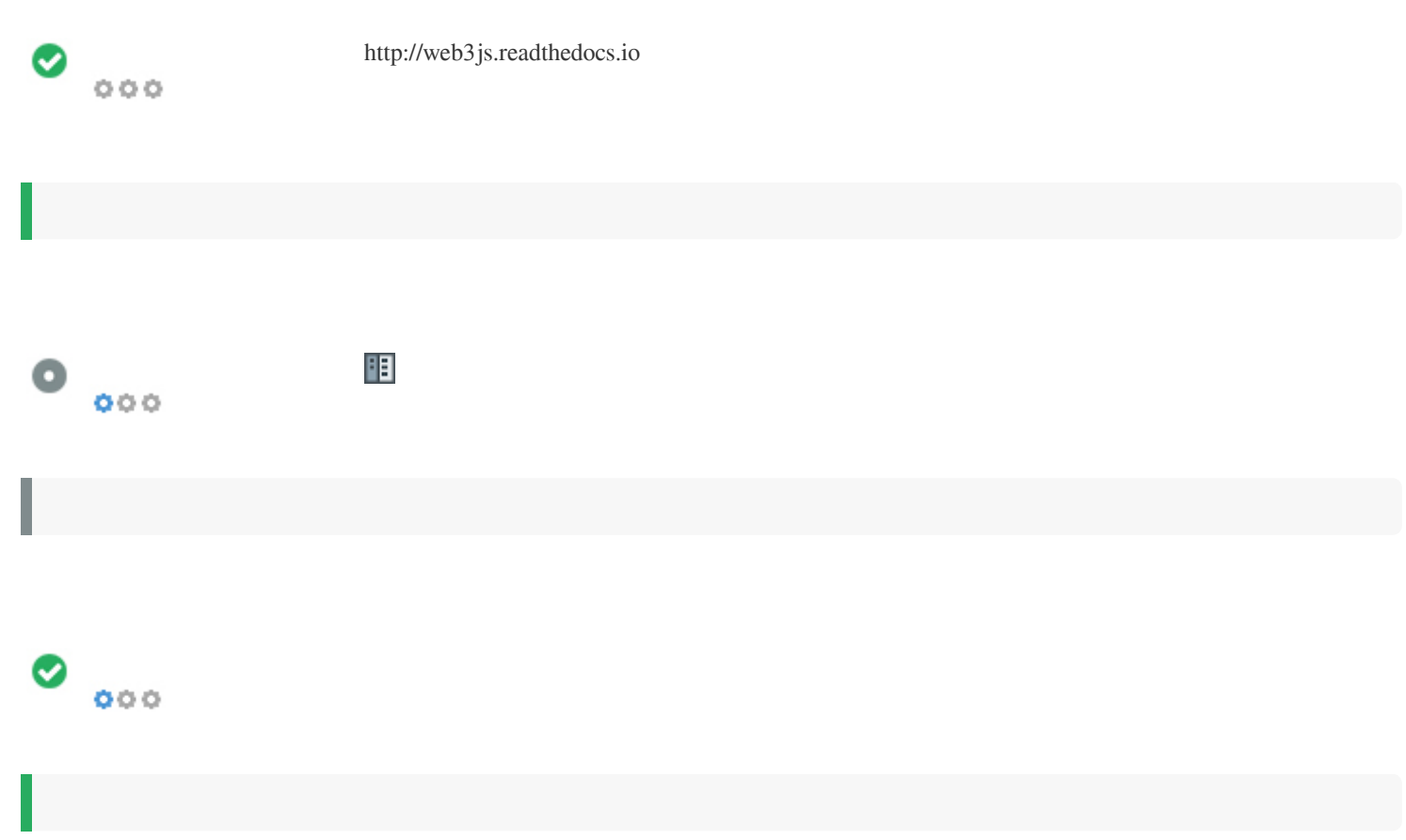

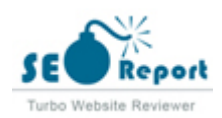

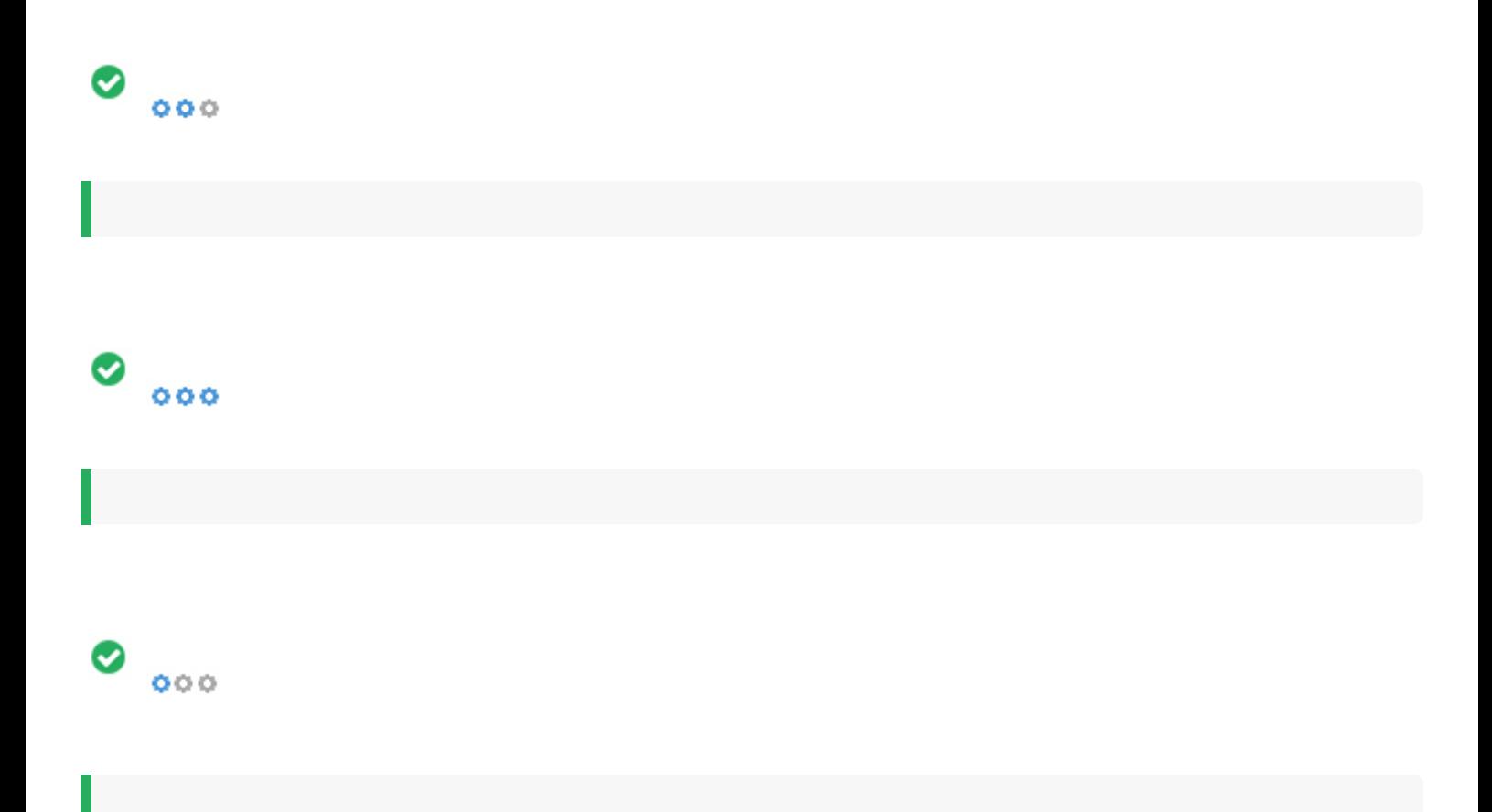

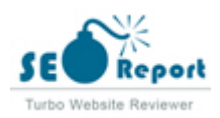

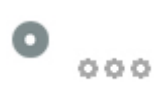

web3js.com web3js.net web3js.org web3js.biz web3js.info

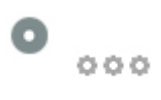

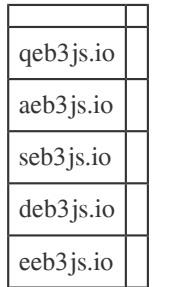

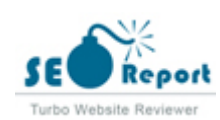

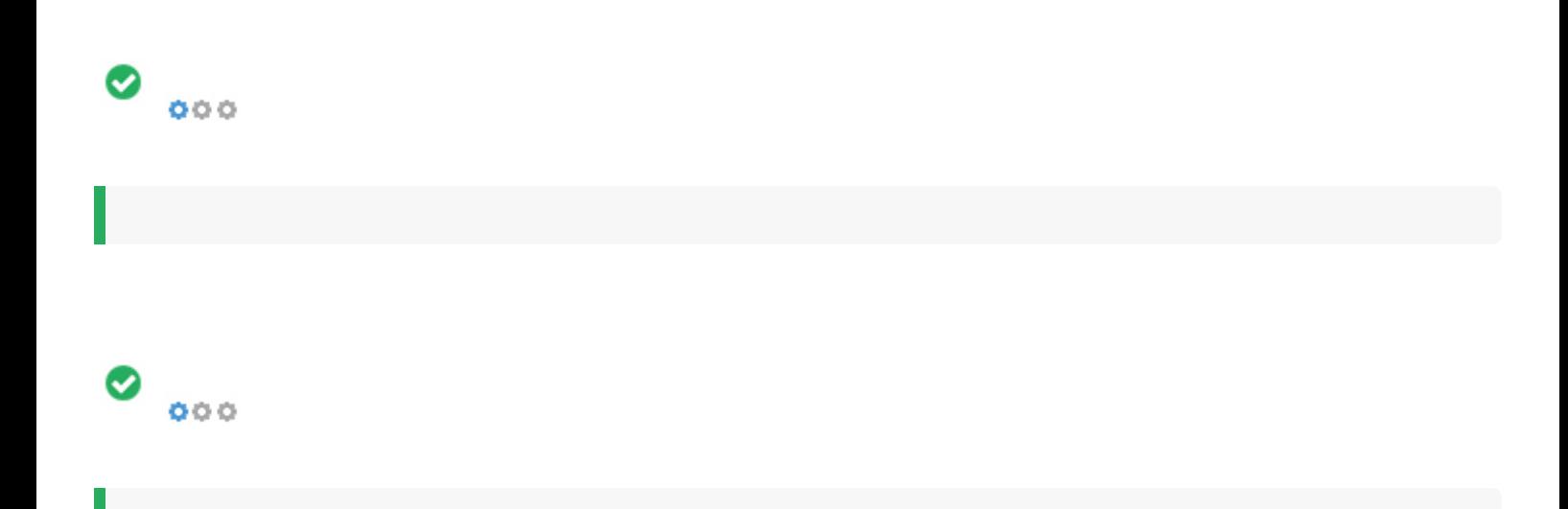

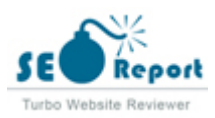

<span id="page-13-0"></span>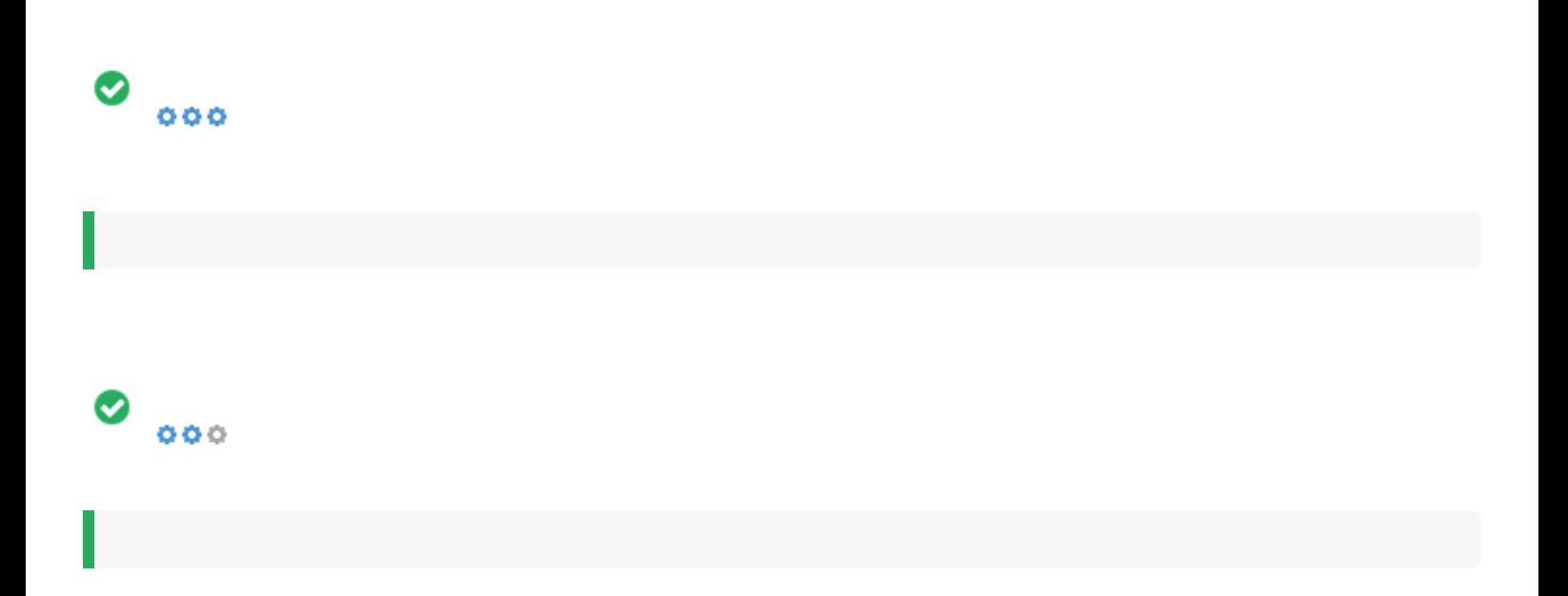

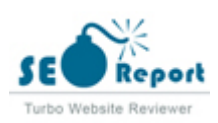

web3.js

Docs » web3.js - Ethereum JavaScript API

## web3.js - Ethereum **JavaScript API**

web3.js is a collection of libraries that allow you to interact with a local or remote ethereum node using HTTP, IPC or WebSocket.

The following documentation will guide you through installing and running web3.js as well as providing an API reference documentation with examples.

Contents:

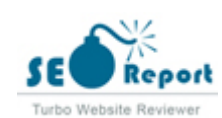

<span id="page-15-0"></span>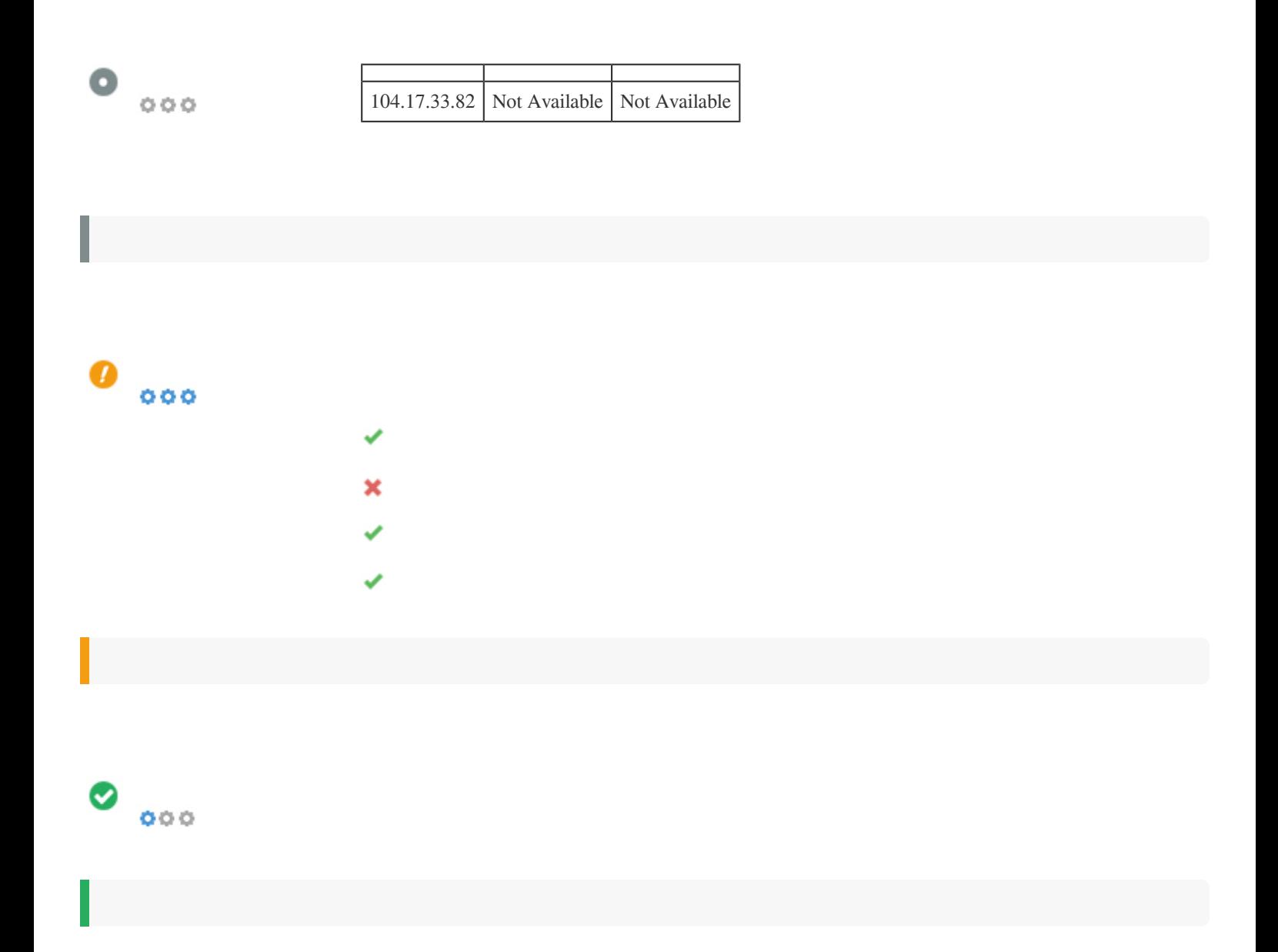

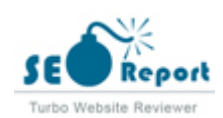

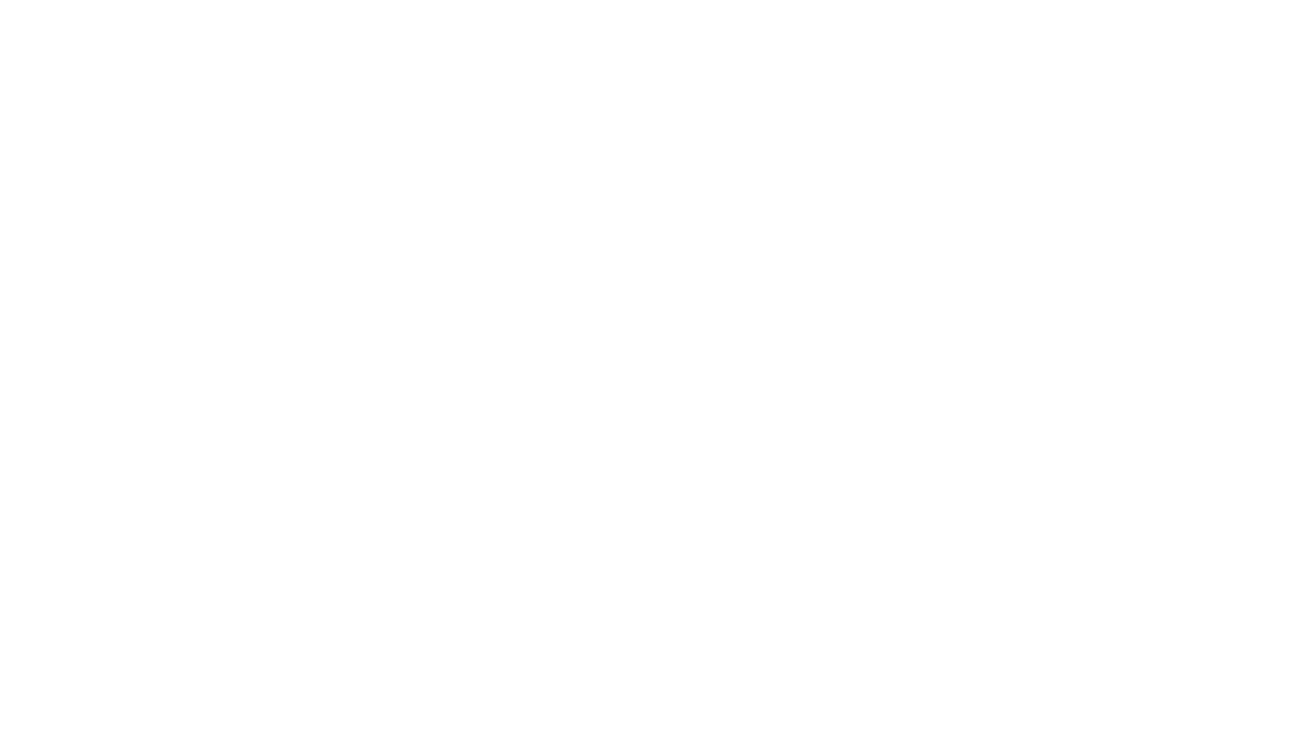

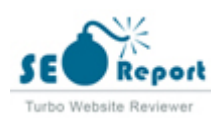

Ш

# <span id="page-17-0"></span> $\bullet$   $\circ$ f Facebook: G+ Twitter: in Instagram:

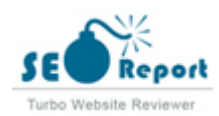

### <span id="page-18-0"></span>**Latitude**

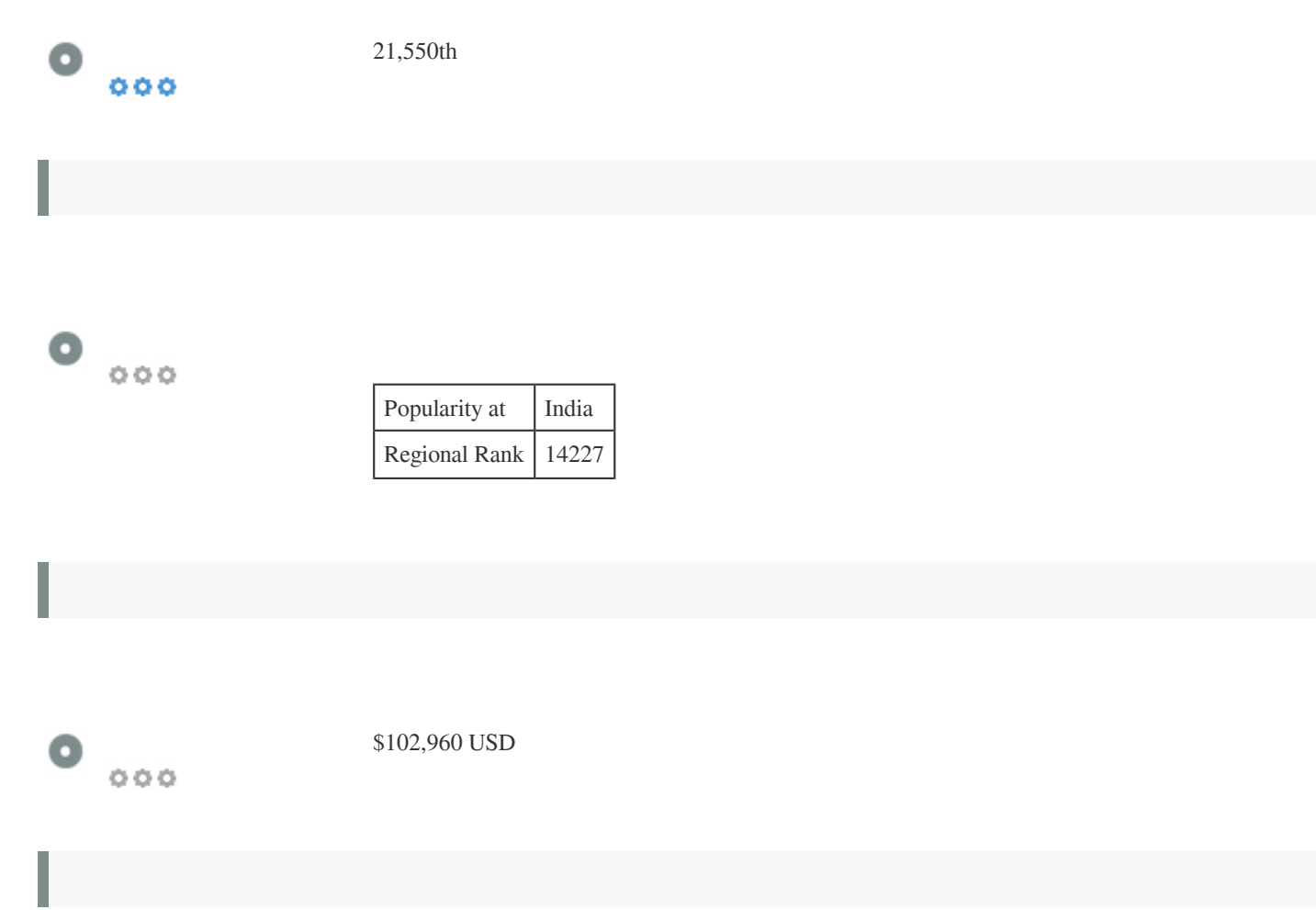

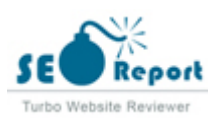

<span id="page-19-0"></span>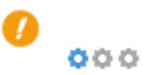

[Getting Started](http://web3js.readthedocs.io/getting-started.html) Dofollow [Callbacks Promises Events](http://web3js.readthedocs.io/callbacks-promises-events.html) Dofollow [Glossary](http://web3js.readthedocs.io/glossary.html) Dofollow [Web3](http://web3js.readthedocs.io/web3.html) Dofollow [web3.eth](http://web3js.readthedocs.io/web3-eth.html) Dofollow [web3.eth.subscribe](http://web3js.readthedocs.io/web3-eth-subscribe.html) Dofollow [web3.eth.Contract](http://web3js.readthedocs.io/web3-eth-contract.html) Dofollow [web3.eth.accounts](http://web3js.readthedocs.io/web3-eth-accounts.html) Dofollow [web3.eth.personal](http://web3js.readthedocs.io/web3-eth-personal.html) Dofollow [web3.eth.ens](http://web3js.readthedocs.io/web3-eth-ens.html) Dofollow [web3.eth.Iban](http://web3js.readthedocs.io/web3-eth-iban.html) Dofollow [web3.eth.abi](http://web3js.readthedocs.io/web3-eth-abi.html) Dofollow [web3.\\*.net](http://web3js.readthedocs.io/web3-net.html) Dofollow [web3.bzz](http://web3js.readthedocs.io/web3-bzz.html) Dofollow [web3.shh](http://web3js.readthedocs.io/web3-shh.html) Dofollow [web3.utils](http://web3js.readthedocs.io/web3-utils.html) Dofollow [installing and running web3.js](http://web3js.readthedocs.io/getting-started.html#adding-web3) Dofollow [Keyword Index](http://web3js.readthedocs.io/genindex.html) Dofollow [Search Page](http://web3js.readthedocs.io/search.html) Dofollow Contact the Search Page 2012 and 2012 and 2012 and 2012 and 2012 and 2012 and 2012 and 2013 and 2013 and 2013 and 2013 and 2013 and 2013 and 2013 and 2013 and 2013 and 2013 and 2013 and 2013 and 2013 a [Adding web3.js](http://web3js.readthedocs.io/getting-started.html#adding-web3-js) Dofollow [json interface](http://web3js.readthedocs.io/glossary.html#json-interface) Dofollow [Web3.modules](http://web3js.readthedocs.io/web3.html#web3-modules) Dofollow [Web3 Instance](http://web3js.readthedocs.io/web3.html#web3-instance) Dofollow [version](http://web3js.readthedocs.io/web3.html#version) Dofollow Dofollow [utils](http://web3js.readthedocs.io/web3.html#utils) Dofollow [setProvider](http://web3js.readthedocs.io/web3.html#setprovider) Dofollow [providers](http://web3js.readthedocs.io/web3.html#providers) Dofollow [givenProvider](http://web3js.readthedocs.io/web3.html#givenprovider) Dofollow Dofollow [currentProvider](http://web3js.readthedocs.io/web3.html#currentprovider) Dofollow [BatchRequest](http://web3js.readthedocs.io/web3.html#batchrequest) Dofollow [extend](http://web3js.readthedocs.io/web3.html#extend) Dofollow and the contract of the contract of the contract of the contract of the contract of the contract of the contract of the contract of the contract of the contract of the contract of the contract of the contra [Note on checksum addresses](http://web3js.readthedocs.io/web3-eth.html#note-on-checksum-addresses) **Dofollow** Dofollow [subscribe](http://web3js.readthedocs.io/web3-eth.html#subscribe) Dofollow [Contract](http://web3js.readthedocs.io/web3-eth.html#contract) Dofollow [Iban](http://web3js.readthedocs.io/web3-eth.html#iban) Dofollow [personal](http://web3js.readthedocs.io/web3-eth.html#personal) Dofollow [accounts](http://web3js.readthedocs.io/web3-eth.html#accounts) Dofollow [ens](http://web3js.readthedocs.io/web3-eth.html#ens) Dofollow Dofollow [abi](http://web3js.readthedocs.io/web3-eth.html#abi) Dofollow [net](http://web3js.readthedocs.io/web3-eth.html#net) Dofollow [setProvider](http://web3js.readthedocs.io/web3-eth.html#setprovider) Dofollow [providers](http://web3js.readthedocs.io/web3-eth.html#providers) Dofollow [givenProvider](http://web3js.readthedocs.io/web3-eth.html#givenprovider) Dofollow [currentProvider](http://web3js.readthedocs.io/web3-eth.html#currentprovider) Dofollow [BatchRequest](http://web3js.readthedocs.io/web3-eth.html#batchrequest) Dofollow [extend](http://web3js.readthedocs.io/web3-eth.html#extend) Dofollow and the contract of the contract of the contract of the contract of the contract of the contract of the contract of the contract of the contract of the contract of the contract of the contract of the contra [defaultAccount](http://web3js.readthedocs.io/web3-eth.html#defaultaccount) Dofollow

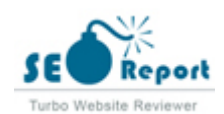

[defaultBlock](http://web3js.readthedocs.io/web3-eth.html#defaultblock) Dofollow [defaultHardfork](http://web3js.readthedocs.io/web3-eth.html#defaulthardfork) Dofollow [defaultChain](http://web3js.readthedocs.io/web3-eth.html#defaultchain) Dofollow [defaultCommon](http://web3js.readthedocs.io/web3-eth.html#defaultcommon) Dofollow [transactionBlockTimeout](http://web3js.readthedocs.io/web3-eth.html#transactionblocktimeout) Dofollow [blockHeaderTimeout](http://web3js.readthedocs.io/web3-eth.html#blockheadertimeout) Dofollow [transactionConfirmationBlocks](http://web3js.readthedocs.io/web3-eth.html#transactionconfirmationblocks) Dofollow [transactionPollingTimeout](http://web3js.readthedocs.io/web3-eth.html#transactionpollingtimeout) Dofollow [transactionPollingInterval](http://web3js.readthedocs.io/web3-eth.html#transactionpollinginterval) Dofollow [handleRevert](http://web3js.readthedocs.io/web3-eth.html#handlerevert) Dofollow [maxListenersWarningThreshold](http://web3js.readthedocs.io/web3-eth.html#maxlistenerswarningthreshold) Dofollow [getProtocolVersion](http://web3js.readthedocs.io/web3-eth.html#getprotocolversion) Dofollow [isSyncing](http://web3js.readthedocs.io/web3-eth.html#issyncing) Dofollow [getCoinbase](http://web3js.readthedocs.io/web3-eth.html#getcoinbase) Dofollow [isMining](http://web3js.readthedocs.io/web3-eth.html#ismining) Dofollow [getHashrate](http://web3js.readthedocs.io/web3-eth.html#gethashrate) Dofollow [getGasPrice](http://web3js.readthedocs.io/web3-eth.html#getgasprice) Dofollow [getFeeHistory](http://web3js.readthedocs.io/web3-eth.html#getfeehistory) Dofollow Dofollow [getAccounts](http://web3js.readthedocs.io/web3-eth.html#getaccounts) Dofollow [getBlockNumber](http://web3js.readthedocs.io/web3-eth.html#getblocknumber) Dofollow [getBalance](http://web3js.readthedocs.io/web3-eth.html#getbalance) Dofollow Dofollow [getStorageAt](http://web3js.readthedocs.io/web3-eth.html#getstorageat) Dofollow [getCode](http://web3js.readthedocs.io/web3-eth.html#getcode) Dofollow [getBlock](http://web3js.readthedocs.io/web3-eth.html#getblock) Dofollow [getBlockTransactionCount](http://web3js.readthedocs.io/web3-eth.html#getblocktransactioncount) Dofollow [getBlockUncleCount](http://web3js.readthedocs.io/web3-eth.html#getblockunclecount) Dofollow Dofollow [getUncle](http://web3js.readthedocs.io/web3-eth.html#getuncle) Dofollow [getTransaction](http://web3js.readthedocs.io/web3-eth.html#gettransaction) Dofollow Dofollow [getPendingTransactions](http://web3js.readthedocs.io/web3-eth.html#getpendingtransactions) Dofollow [getTransactionFromBlock](http://web3js.readthedocs.io/web3-eth.html#gettransactionfromblock) Dofollow [getTransactionReceipt](http://web3js.readthedocs.io/web3-eth.html#gettransactionreceipt) Dofollow [getTransactionCount](http://web3js.readthedocs.io/web3-eth.html#gettransactioncount) Dofollow [sendTransaction](http://web3js.readthedocs.io/web3-eth.html#sendtransaction) Dofollow [sendSignedTransaction](http://web3js.readthedocs.io/web3-eth.html#sendsignedtransaction) Dofollow [sign](http://web3js.readthedocs.io/web3-eth.html#sign) Dofollow [signTransaction](http://web3js.readthedocs.io/web3-eth.html#signtransaction) Dofollow [call](http://web3js.readthedocs.io/web3-eth.html#call) and the contract of the contract of the contract of the contract of the contract of the contract of the contract of the contract of the contract of the contract of the contract of the contract of the contract of the c [estimateGas](http://web3js.readthedocs.io/web3-eth.html#estimategas) Dofollow [getPastLogs](http://web3js.readthedocs.io/web3-eth.html#getpastlogs) Dofollow [getWork](http://web3js.readthedocs.io/web3-eth.html#getwork) Dofollow [submitWork](http://web3js.readthedocs.io/web3-eth.html#submitwork) Dofollow [requestAccounts](http://web3js.readthedocs.io/web3-eth.html#requestaccounts) Dofollow [getChainId](http://web3js.readthedocs.io/web3-eth.html#getchainid) Dofollow [getNodeInfo](http://web3js.readthedocs.io/web3-eth.html#getnodeinfo) Dofollow [getProof](http://web3js.readthedocs.io/web3-eth.html#getproof) Dofollow [createAccessList](http://web3js.readthedocs.io/web3-eth.html#createaccesslist) Dofollow [subscribe](http://web3js.readthedocs.io/web3-eth-subscribe.html#subscribe) Dofollow [clearSubscriptions](http://web3js.readthedocs.io/web3-eth-subscribe.html#clearsubscriptions) Dofollow [subscribe\("pendingTransactions"\)](http://web3js.readthedocs.io/web3-eth-subscribe.html#subscribe-pendingtransactions) Dofollow [subscribe\("newBlockHeaders"\)](http://web3js.readthedocs.io/web3-eth-subscribe.html#subscribe-newblockheaders) Dofollow [subscribe\("syncing"\)](http://web3js.readthedocs.io/web3-eth-subscribe.html#subscribe-syncing) Dofollow [subscribe\("logs"\)](http://web3js.readthedocs.io/web3-eth-subscribe.html#subscribe-logs) Dofollow [new contract](http://web3js.readthedocs.io/web3-eth-contract.html#new-contract) Dofollow

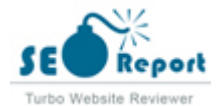

[= Properties =](http://web3js.readthedocs.io/web3-eth-contract.html#properties) Dofollow [defaultAccount](http://web3js.readthedocs.io/web3-eth-contract.html#defaultaccount) Dofollow [defaultBlock](http://web3js.readthedocs.io/web3-eth-contract.html#defaultblock) Dofollow [defaultHardfork](http://web3js.readthedocs.io/web3-eth-contract.html#defaulthardfork) Dofollow [defaultChain](http://web3js.readthedocs.io/web3-eth-contract.html#defaultchain) Dofollow [defaultCommon](http://web3js.readthedocs.io/web3-eth-contract.html#defaultcommon) Dofollow [transactionBlockTimeout](http://web3js.readthedocs.io/web3-eth-contract.html#transactionblocktimeout) Dofollow [blockHeaderTimeout](http://web3js.readthedocs.io/web3-eth-contract.html#blockheadertimeout) Dofollow [transactionConfirmationBlocks](http://web3js.readthedocs.io/web3-eth-contract.html#transactionconfirmationblocks) Dofollow [transactionPollingTimeout](http://web3js.readthedocs.io/web3-eth-contract.html#transactionpollingtimeout) Dofollow [transactionPollingInterval](http://web3js.readthedocs.io/web3-eth-contract.html#transactionpollinginterval) Dofollow [handleRevert](http://web3js.readthedocs.io/web3-eth-contract.html#handlerevert) Dofollow [options](http://web3js.readthedocs.io/web3-eth-contract.html#options) Dofollow [options.address](http://web3js.readthedocs.io/web3-eth-contract.html#options-address) Dofollow [options.jsonInterface](http://web3js.readthedocs.io/web3-eth-contract.html#options-jsoninterface) Dofollow [= Methods =](http://web3js.readthedocs.io/web3-eth-contract.html#methods) Dofollow [clone](http://web3js.readthedocs.io/web3-eth-contract.html#clone) Dofollow Dofollow [deploy](http://web3js.readthedocs.io/web3-eth-contract.html#deploy) **Dofollow** Dofollow [methods](http://web3js.readthedocs.io/web3-eth-contract.html#id28) Dofollow [methods.myMethod.call](http://web3js.readthedocs.io/web3-eth-contract.html#methods-mymethod-call) Dofollow [methods.myMethod.send](http://web3js.readthedocs.io/web3-eth-contract.html#methods-mymethod-send) Dofollow [methods.myMethod.estimateGas](http://web3js.readthedocs.io/web3-eth-contract.html#methods-mymethod-estimategas) Dofollow [methods.myMethod.encodeABI](http://web3js.readthedocs.io/web3-eth-contract.html#methods-mymethod-encodeabi) Dofollow [methods.myMethod.createAccessList](http://web3js.readthedocs.io/web3-eth-contract.html#methods-mymethod-createaccesslist) Dofollow [= Events =](http://web3js.readthedocs.io/web3-eth-contract.html#events) Dofollow [once](http://web3js.readthedocs.io/web3-eth-contract.html#once) Dofollow Dofollow [events](http://web3js.readthedocs.io/web3-eth-contract.html#contract-events) Dofollow [events.allEvents](http://web3js.readthedocs.io/web3-eth-contract.html#events-allevents) Dofollow [getPastEvents](http://web3js.readthedocs.io/web3-eth-contract.html#getpastevents) Dofollow [create](http://web3js.readthedocs.io/web3-eth-accounts.html#create) Dofollow [privateKeyToAccount](http://web3js.readthedocs.io/web3-eth-accounts.html#privatekeytoaccount) Dofollow [signTransaction](http://web3js.readthedocs.io/web3-eth-accounts.html#signtransaction) Dofollow [recoverTransaction](http://web3js.readthedocs.io/web3-eth-accounts.html#recovertransaction) Dofollow [hashMessage](http://web3js.readthedocs.io/web3-eth-accounts.html#hashmessage) Dofollow [sign](http://web3js.readthedocs.io/web3-eth-accounts.html#sign) Dofollow Dofollow [recover](http://web3js.readthedocs.io/web3-eth-accounts.html#recover) Dofollow [encrypt](http://web3js.readthedocs.io/web3-eth-accounts.html#encrypt) Dofollow Dofollow [decrypt](http://web3js.readthedocs.io/web3-eth-accounts.html#decrypt) Dofollow Dofollow [wallet](http://web3js.readthedocs.io/web3-eth-accounts.html#wallet) **Dofollow Dofollow** [wallet.create](http://web3js.readthedocs.io/web3-eth-accounts.html#wallet-create) Dofollow [wallet.add](http://web3js.readthedocs.io/web3-eth-accounts.html#wallet-add) Dofollow [wallet.remove](http://web3js.readthedocs.io/web3-eth-accounts.html#wallet-remove) Dofollow [wallet.clear](http://web3js.readthedocs.io/web3-eth-accounts.html#wallet-clear) Dofollow [wallet.encrypt](http://web3js.readthedocs.io/web3-eth-accounts.html#wallet-encrypt) Dofollow [wallet.decrypt](http://web3js.readthedocs.io/web3-eth-accounts.html#wallet-decrypt) Dofollow [wallet.save](http://web3js.readthedocs.io/web3-eth-accounts.html#wallet-save) Dofollow [wallet.load](http://web3js.readthedocs.io/web3-eth-accounts.html#wallet-load) Dofollow **Dofollow** [setProvider](http://web3js.readthedocs.io/web3-eth-personal.html#setprovider) Dofollow [providers](http://web3js.readthedocs.io/web3-eth-personal.html#providers) Dofollow [givenProvider](http://web3js.readthedocs.io/web3-eth-personal.html#givenprovider) Dofollow Dofollow [currentProvider](http://web3js.readthedocs.io/web3-eth-personal.html#currentprovider) Dofollow [BatchRequest](http://web3js.readthedocs.io/web3-eth-personal.html#batchrequest) Dofollow [extend](http://web3js.readthedocs.io/web3-eth-personal.html#extend) Dofollow and the contract of the contract of the contract of the contract of the contract of the contract of the contract of the contract of the contract of the contract of the contract of the contract of the contra

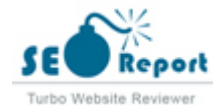

[newAccount](http://web3js.readthedocs.io/web3-eth-personal.html#newaccount) Dofollow [sign](http://web3js.readthedocs.io/web3-eth-personal.html#sign) Dofollow [ecRecover](http://web3js.readthedocs.io/web3-eth-personal.html#ecrecover) Dofollow [signTransaction](http://web3js.readthedocs.io/web3-eth-personal.html#signtransaction) Dofollow [sendTransaction](http://web3js.readthedocs.io/web3-eth-personal.html#sendtransaction) Dofollow [unlockAccount](http://web3js.readthedocs.io/web3-eth-personal.html#unlockaccount) Dofollow [lockAccount](http://web3js.readthedocs.io/web3-eth-personal.html#lockaccount) Dofollow [getAccounts](http://web3js.readthedocs.io/web3-eth-personal.html#getaccounts) Dofollow [importRawKey](http://web3js.readthedocs.io/web3-eth-personal.html#importrawkey) Dofollow [registryAddress](http://web3js.readthedocs.io/web3-eth-ens.html#registryaddress) Dofollow [registry](http://web3js.readthedocs.io/web3-eth-ens.html#registry) Dofollow [resolver](http://web3js.readthedocs.io/web3-eth-ens.html#resolver) Dofollow Dofollow [getResolver](http://web3js.readthedocs.io/web3-eth-ens.html#getresolver) Dofollow [setResolver](http://web3js.readthedocs.io/web3-eth-ens.html#setresolver) Dofollow Dofollow [getOwner](http://web3js.readthedocs.io/web3-eth-ens.html#getowner) Dofollow [setOwner](http://web3js.readthedocs.io/web3-eth-ens.html#setowner) Dofollow [getTTL](http://web3js.readthedocs.io/web3-eth-ens.html#getttl) Dofollow [setTTL](http://web3js.readthedocs.io/web3-eth-ens.html#setttl) Dofollow [setSubnodeOwner](http://web3js.readthedocs.io/web3-eth-ens.html#setsubnodeowner) Dofollow [setRecord](http://web3js.readthedocs.io/web3-eth-ens.html#setrecord) Dofollow [setSubnodeRecord](http://web3js.readthedocs.io/web3-eth-ens.html#setsubnoderecord) Dofollow [setApprovalForAll](http://web3js.readthedocs.io/web3-eth-ens.html#setapprovalforall) Dofollow [isApprovedForAll](http://web3js.readthedocs.io/web3-eth-ens.html#isapprovedforall) Dofollow [recordExists](http://web3js.readthedocs.io/web3-eth-ens.html#recordexists) Dofollow [getAddress](http://web3js.readthedocs.io/web3-eth-ens.html#getaddress) Dofollow [setAddress](http://web3js.readthedocs.io/web3-eth-ens.html#setaddress) Dofollow [getPubkey](http://web3js.readthedocs.io/web3-eth-ens.html#getpubkey) Dofollow [setPubkey](http://web3js.readthedocs.io/web3-eth-ens.html#setpubkey) Dofollow [getContent](http://web3js.readthedocs.io/web3-eth-ens.html#getcontent) Dofollow [setContent](http://web3js.readthedocs.io/web3-eth-ens.html#setcontent) Dofollow [getContenthash](http://web3js.readthedocs.io/web3-eth-ens.html#getcontenthash) Dofollow [setContenthash](http://web3js.readthedocs.io/web3-eth-ens.html#setcontenthash) Dofollow [getMultihash](http://web3js.readthedocs.io/web3-eth-ens.html#getmultihash) Dofollow [supportsInterface](http://web3js.readthedocs.io/web3-eth-ens.html#supportsinterface) Dofollow [setMultihash](http://web3js.readthedocs.io/web3-eth-ens.html#setmultihash) Dofollow [ENS events](http://web3js.readthedocs.io/web3-eth-ens.html#ens-events) Dofollow [Iban instance](http://web3js.readthedocs.io/web3-eth-iban.html#iban-instance) Dofollow [Iban contructor](http://web3js.readthedocs.io/web3-eth-iban.html#iban-contructor) Dofollow [toAddress](http://web3js.readthedocs.io/web3-eth-iban.html#toaddress) Dofollow [toIban](http://web3js.readthedocs.io/web3-eth-iban.html#toiban) Dofollow [fromAddress](http://web3js.readthedocs.io/web3-eth-iban.html#fromaddress) Dofollow [fromBban](http://web3js.readthedocs.io/web3-eth-iban.html#frombban) Dofollow [createIndirect](http://web3js.readthedocs.io/web3-eth-iban.html#createindirect) Dofollow [isValid](http://web3js.readthedocs.io/web3-eth-iban.html#isvalid) Dofollow [prototype.isValid](http://web3js.readthedocs.io/web3-eth-iban.html#prototype-isvalid) Dofollow [prototype.isDirect](http://web3js.readthedocs.io/web3-eth-iban.html#prototype-isdirect) Dofollow [prototype.isIndirect](http://web3js.readthedocs.io/web3-eth-iban.html#prototype-isindirect) Dofollow [prototype.checksum](http://web3js.readthedocs.io/web3-eth-iban.html#prototype-checksum) Dofollow [prototype.institution](http://web3js.readthedocs.io/web3-eth-iban.html#prototype-institution) Dofollow [prototype.client](http://web3js.readthedocs.io/web3-eth-iban.html#prototype-client) Dofollow [prototype.toAddress](http://web3js.readthedocs.io/web3-eth-iban.html#prototype-toaddress) Dofollow [prototype.toString](http://web3js.readthedocs.io/web3-eth-iban.html#prototype-tostring) Dofollow [encodeFunctionSignature](http://web3js.readthedocs.io/web3-eth-abi.html#encodefunctionsignature) Dofollow

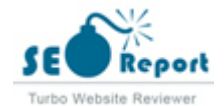

[encodeEventSignature](http://web3js.readthedocs.io/web3-eth-abi.html#encodeeventsignature) Dofollow [encodeParameter](http://web3js.readthedocs.io/web3-eth-abi.html#encodeparameter) Dofollow [encodeParameters](http://web3js.readthedocs.io/web3-eth-abi.html#encodeparameters) Dofollow [encodeFunctionCall](http://web3js.readthedocs.io/web3-eth-abi.html#encodefunctioncall) Dofollow [decodeParameter](http://web3js.readthedocs.io/web3-eth-abi.html#decodeparameter) Dofollow [decodeParameters](http://web3js.readthedocs.io/web3-eth-abi.html#decodeparameters) Dofollow [decodeLog](http://web3js.readthedocs.io/web3-eth-abi.html#decodelog) Dofollow Dofollow [getId](http://web3js.readthedocs.io/web3-net.html#getid) Dofollow [isListening](http://web3js.readthedocs.io/web3-net.html#islistening) Dofollow and the contract of the contract of the contract of the contract of the contract of the contract of the contract of the contract of the contract of the contract of the contract of the contract of the c [getPeerCount](http://web3js.readthedocs.io/web3-net.html#getpeercount) Dofollow [setProvider](http://web3js.readthedocs.io/web3-bzz.html#setprovider) Dofollow Dofollow [givenProvider](http://web3js.readthedocs.io/web3-bzz.html#givenprovider) Dofollow [currentProvider](http://web3js.readthedocs.io/web3-bzz.html#currentprovider) Dofollow [upload](http://web3js.readthedocs.io/web3-bzz.html#upload) Dofollow [download](http://web3js.readthedocs.io/web3-bzz.html#download) Dofollow [pick](http://web3js.readthedocs.io/web3-bzz.html#pick) Dofollow [setProvider](http://web3js.readthedocs.io/web3-shh.html#setprovider) Dofollow [providers](http://web3js.readthedocs.io/web3-shh.html#providers) Dofollow [givenProvider](http://web3js.readthedocs.io/web3-shh.html#givenprovider) Dofollow Dofollow [currentProvider](http://web3js.readthedocs.io/web3-shh.html#currentprovider) Dofollow [BatchRequest](http://web3js.readthedocs.io/web3-shh.html#batchrequest) Dofollow [extend](http://web3js.readthedocs.io/web3-shh.html#extend) Dofollow and the contract of the contract of the contract of the contract of the contract of the contract of the contract of the contract of the contract of the contract of the contract of the contract of the contra [getId](http://web3js.readthedocs.io/web3-shh.html#getid) Dofollow [isListening](http://web3js.readthedocs.io/web3-shh.html#islistening) Dofollow [getPeerCount](http://web3js.readthedocs.io/web3-shh.html#getpeercount) Dofollow [getVersion](http://web3js.readthedocs.io/web3-shh.html#getversion) Dofollow Dofollow [getInfo](http://web3js.readthedocs.io/web3-shh.html#getinfo) Dofollow [setMaxMessageSize](http://web3js.readthedocs.io/web3-shh.html#setmaxmessagesize) Dofollow [setMinPoW](http://web3js.readthedocs.io/web3-shh.html#setminpow) Dofollow [markTrustedPeer](http://web3js.readthedocs.io/web3-shh.html#marktrustedpeer) Dofollow [newKeyPair](http://web3js.readthedocs.io/web3-shh.html#newkeypair) Dofollow [addPrivateKey](http://web3js.readthedocs.io/web3-shh.html#addprivatekey) Dofollow Dofollow Dofollow [deleteKeyPair](http://web3js.readthedocs.io/web3-shh.html#deletekeypair) Dofollow [hasKeyPair](http://web3js.readthedocs.io/web3-shh.html#haskeypair) Dofollow [getPublicKey](http://web3js.readthedocs.io/web3-shh.html#getpublickey) Dofollow [getPrivateKey](http://web3js.readthedocs.io/web3-shh.html#getprivatekey) Dofollow [newSymKey](http://web3js.readthedocs.io/web3-shh.html#newsymkey) Dofollow [addSymKey](http://web3js.readthedocs.io/web3-shh.html#addsymkey) Dofollow [generateSymKeyFromPassword](http://web3js.readthedocs.io/web3-shh.html#generatesymkeyfrompassword) Dofollow [hasSymKey](http://web3js.readthedocs.io/web3-shh.html#hassymkey) Dofollow [getSymKey](http://web3js.readthedocs.io/web3-shh.html#getsymkey) Dofollow [deleteSymKey](http://web3js.readthedocs.io/web3-shh.html#deletesymkey) Dofollow [post](http://web3js.readthedocs.io/web3-shh.html#post) **Dofollow** [subscribe](http://web3js.readthedocs.io/web3-shh.html#subscribe) Dofollow [clearSubscriptions](http://web3js.readthedocs.io/web3-shh.html#clearsubscriptions) Dofollow [newMessageFilter](http://web3js.readthedocs.io/web3-shh.html#newmessagefilter) Dofollow [deleteMessageFilter](http://web3js.readthedocs.io/web3-shh.html#deletemessagefilter) Dofollow [getFilterMessages](http://web3js.readthedocs.io/web3-shh.html#getfiltermessages) Dofollow [Bloom Filters](http://web3js.readthedocs.io/web3-utils.html#bloom-filters) Dofollow [randomHex](http://web3js.readthedocs.io/web3-utils.html#randomhex) Dofollow [BN](http://web3js.readthedocs.io/web3-utils.html#bn) Dofollow [isBN](http://web3js.readthedocs.io/web3-utils.html#isbn) Dofollow [isBigNumber](http://web3js.readthedocs.io/web3-utils.html#isbignumber) Dofollow

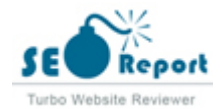

[sha3](http://web3js.readthedocs.io/web3-utils.html#sha3) Dofollow [sha3Raw](http://web3js.readthedocs.io/web3-utils.html#sha3raw) Dofollow [soliditySha3](http://web3js.readthedocs.io/web3-utils.html#soliditysha3) Dofollow [soliditySha3Raw](http://web3js.readthedocs.io/web3-utils.html#soliditysha3raw) Dofollow [isHex](http://web3js.readthedocs.io/web3-utils.html#ishex) Dofollow [isHexStrict](http://web3js.readthedocs.io/web3-utils.html#ishexstrict) Dofollow [isAddress](http://web3js.readthedocs.io/web3-utils.html#isaddress) Dofollow [toChecksumAddress](http://web3js.readthedocs.io/web3-utils.html#tochecksumaddress) Dofollow [checkAddressChecksum](http://web3js.readthedocs.io/web3-utils.html#checkaddresschecksum) Dofollow [toHex](http://web3js.readthedocs.io/web3-utils.html#tohex) Dofollow [stripHexPrefix](http://web3js.readthedocs.io/web3-utils.html#striphexprefix) Dofollow [toBN](http://web3js.readthedocs.io/web3-utils.html#tobn) Dofollow [hexToNumberString](http://web3js.readthedocs.io/web3-utils.html#hextonumberstring) Dofollow **Dofollow** [hexToNumber](http://web3js.readthedocs.io/web3-utils.html#hextonumber) Dofollow [numberToHex](http://web3js.readthedocs.io/web3-utils.html#numbertohex) Dofollow [hexToUtf8](http://web3js.readthedocs.io/web3-utils.html#hextoutf8) Dofollow [hexToAscii](http://web3js.readthedocs.io/web3-utils.html#hextoascii) Dofollow [utf8ToHex](http://web3js.readthedocs.io/web3-utils.html#utf8tohex) Dofollow [asciiToHex](http://web3js.readthedocs.io/web3-utils.html#asciitohex) Dofollow [hexToBytes](http://web3js.readthedocs.io/web3-utils.html#hextobytes) Dofollow [bytesToHex](http://web3js.readthedocs.io/web3-utils.html#bytestohex) Dofollow bytesToHex Dofollow [toWei](http://web3js.readthedocs.io/web3-utils.html#towei) Dofollow [fromWei](http://web3js.readthedocs.io/web3-utils.html#fromwei) Dofollow [unitMap](http://web3js.readthedocs.io/web3-utils.html#unitmap) Dofollow [padLeft](http://web3js.readthedocs.io/web3-utils.html#padleft) Dofollow [padRight](http://web3js.readthedocs.io/web3-utils.html#padright) Dofollow [toTwosComplement](http://web3js.readthedocs.io/web3-utils.html#totwoscomplement) Dofollow [v3.0.0-rc.5](http://web3js.readthedocs.io/en/v3.0.0-rc.5/) Dofollow [v1.7.1](http://web3js.readthedocs.io/en/v1.7.1/) Dofollow [v1.7.0](http://web3js.readthedocs.io/en/v1.7.0/) Dofollow [v1.6.1](http://web3js.readthedocs.io/en/v1.6.1/) Dofollow [v1.6.0](http://web3js.readthedocs.io/en/v1.6.0/) Dofollow [v1.5.3](http://web3js.readthedocs.io/en/v1.5.3/) Dofollow [v1.5.2](http://web3js.readthedocs.io/en/v1.5.2/) Dofollow [v1.5.0](http://web3js.readthedocs.io/en/v1.5.0/) Dofollow [v1.5.0-rc.0](http://web3js.readthedocs.io/en/v1.5.0-rc.0/) Dofollow [v1.4.0](http://web3js.readthedocs.io/en/v1.4.0/) Dofollow [v1.3.6](http://web3js.readthedocs.io/en/v1.3.6/) Dofollow [v1.3.5](http://web3js.readthedocs.io/en/v1.3.5/) Dofollow [v1.3.4](http://web3js.readthedocs.io/en/v1.3.4/) Dofollow [v1.3.3](http://web3js.readthedocs.io/en/v1.3.3/) Dofollow [v1.3.1](http://web3js.readthedocs.io/en/v1.3.1/) Dofollow [v1.3.0](http://web3js.readthedocs.io/en/v1.3.0/) Dofollow [v1.3.0-rc.0](http://web3js.readthedocs.io/en/v1.3.0-rc.0/) Dofollow [v1.2.11](http://web3js.readthedocs.io/en/v1.2.11/) Dofollow [v1.2.10](http://web3js.readthedocs.io/en/v1.2.10/) Dofollow [v1.2.10-rc.0](http://web3js.readthedocs.io/en/v1.2.10-rc.0/) Dofollow [v1.2.9](http://web3js.readthedocs.io/en/v1.2.9/) Dofollow [v1.2.9-rc.0](http://web3js.readthedocs.io/en/v1.2.9-rc.0/) Dofollow [v1.2.8](http://web3js.readthedocs.io/en/v1.2.8/) Dofollow [v1.2.8-rc.1](http://web3js.readthedocs.io/en/v1.2.8-rc.1/) Dofollow [v1.2.8-rc.0](http://web3js.readthedocs.io/en/v1.2.8-rc.0/) Dofollow

[v1.2.7](http://web3js.readthedocs.io/en/v1.2.7/) Dofollow

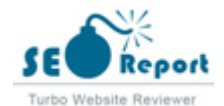

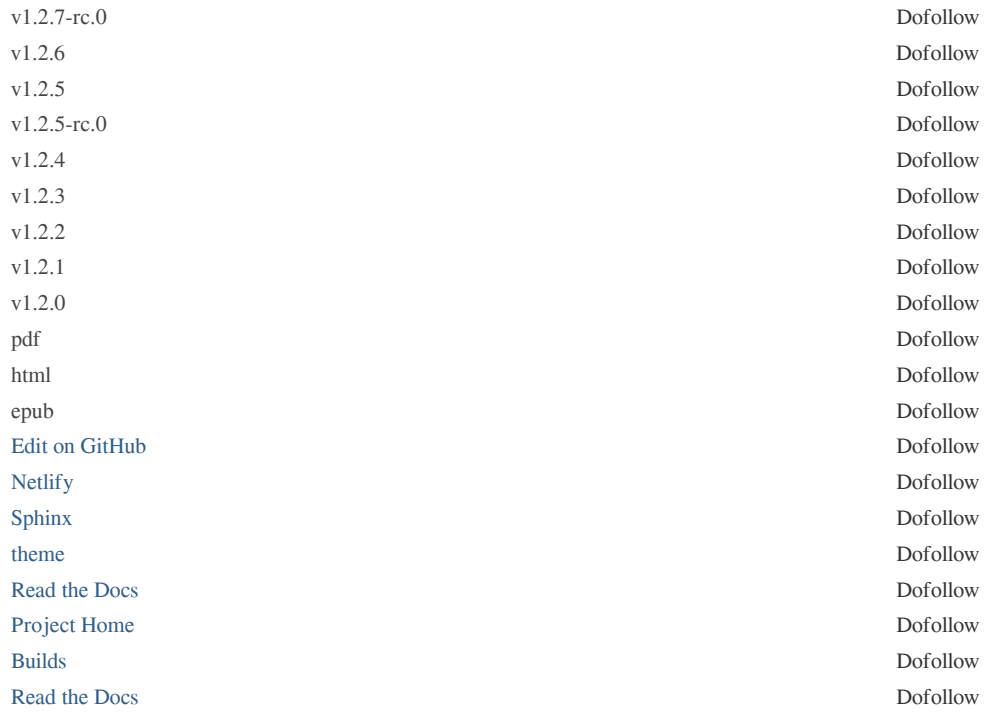

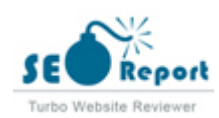

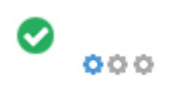

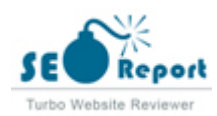